## PRE-BOARD / XII / WEB APPLICATION / 2020-21

## Time: 3 Hrs. MM: 60

General Instructions :

Read the following instructions very carefully and strictly follow them :

(a) This question paper consists of two sections viz. Section A : Employability Skills and Section B : Subject Skills.

(b) Section A : Employability Skills (10 Marks)

(i) Answer any 4 questions out of the given  $6$  questions of 1 mark each.

(ii) Answer any 3 questions out of the given 5 questions of 2 marks each.

(c) Section B : Subject Skills (50 Marks)

(i) Answer any 10 questions out of the given 12 questions of 1 mark each.

(ii) Answer any 5 questions out of the given 7 questions of 2 marks each.

(iii) Answer any 5 questions out of the given 7 questions of 3 marks each.

(iv) Answer any 3 questions out of the given 5 questions of 5 marks each.

(d) This question paper contains  $42$  questions out of which  $30$  questions are to be answered.

(e) All questions of a particular part/section must be attempted in the correct order.

(f) The maximum time allowed is 3 hours.

## SECTION A EMPLOYABILITY SKILLS 10 MARKS

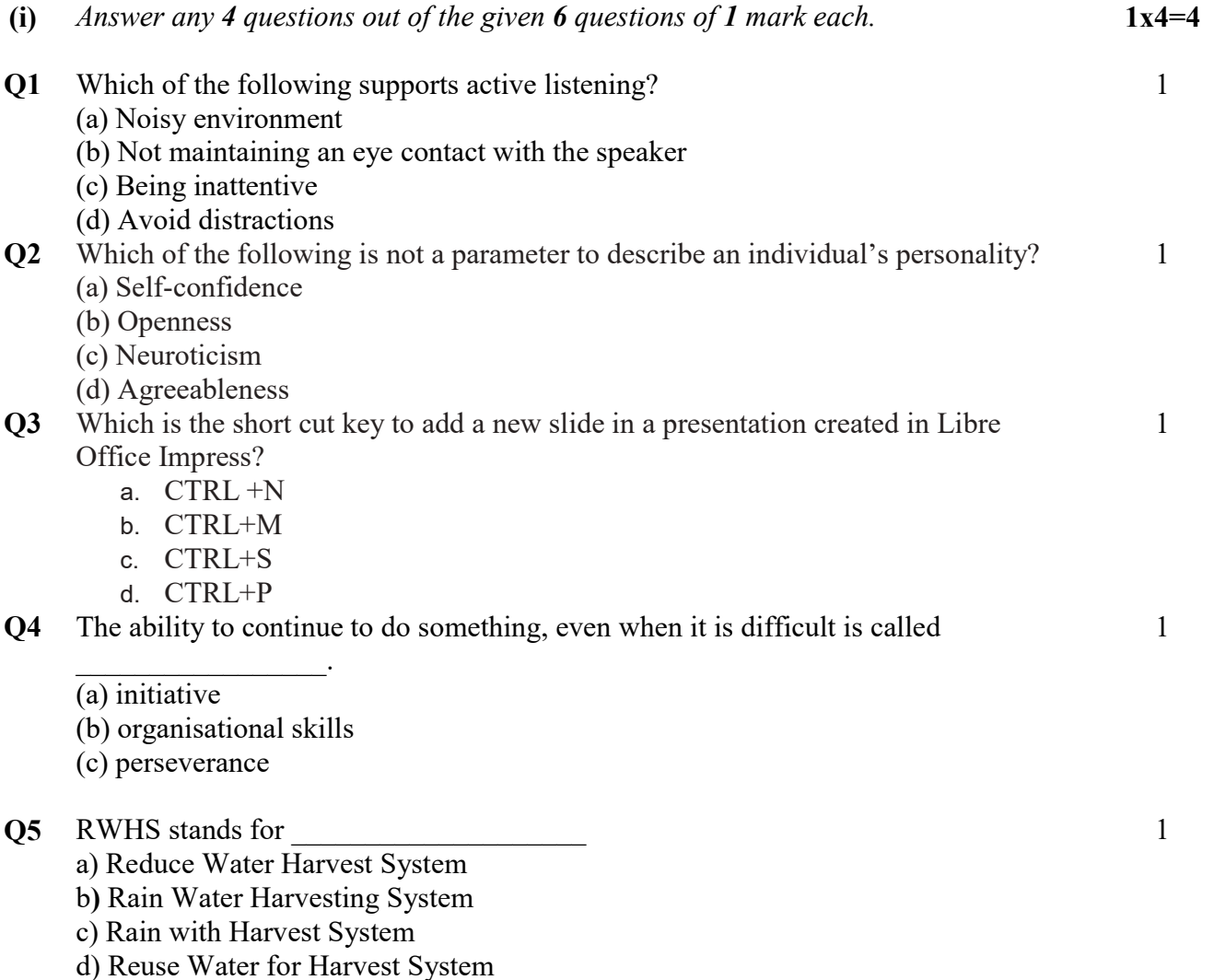

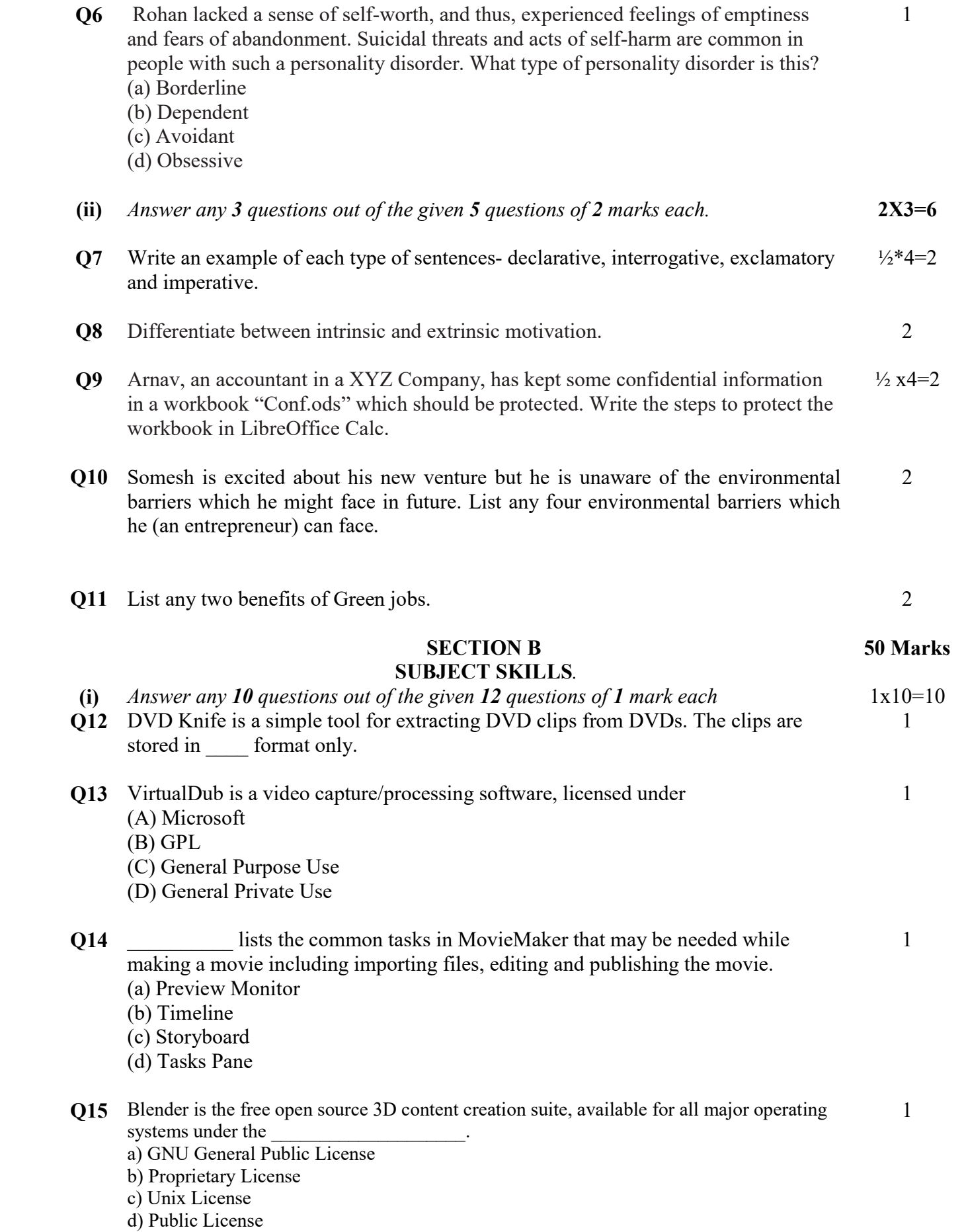

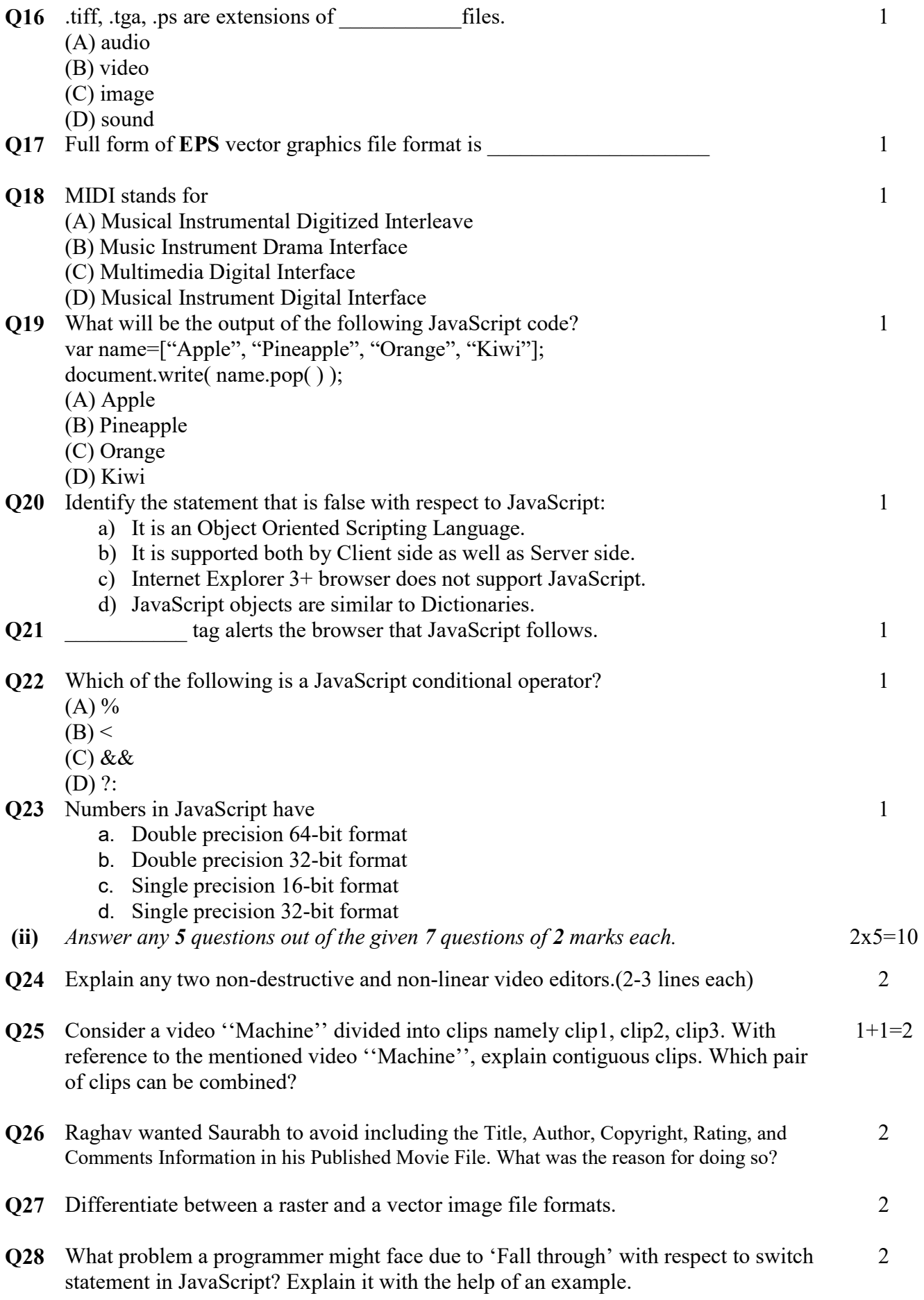

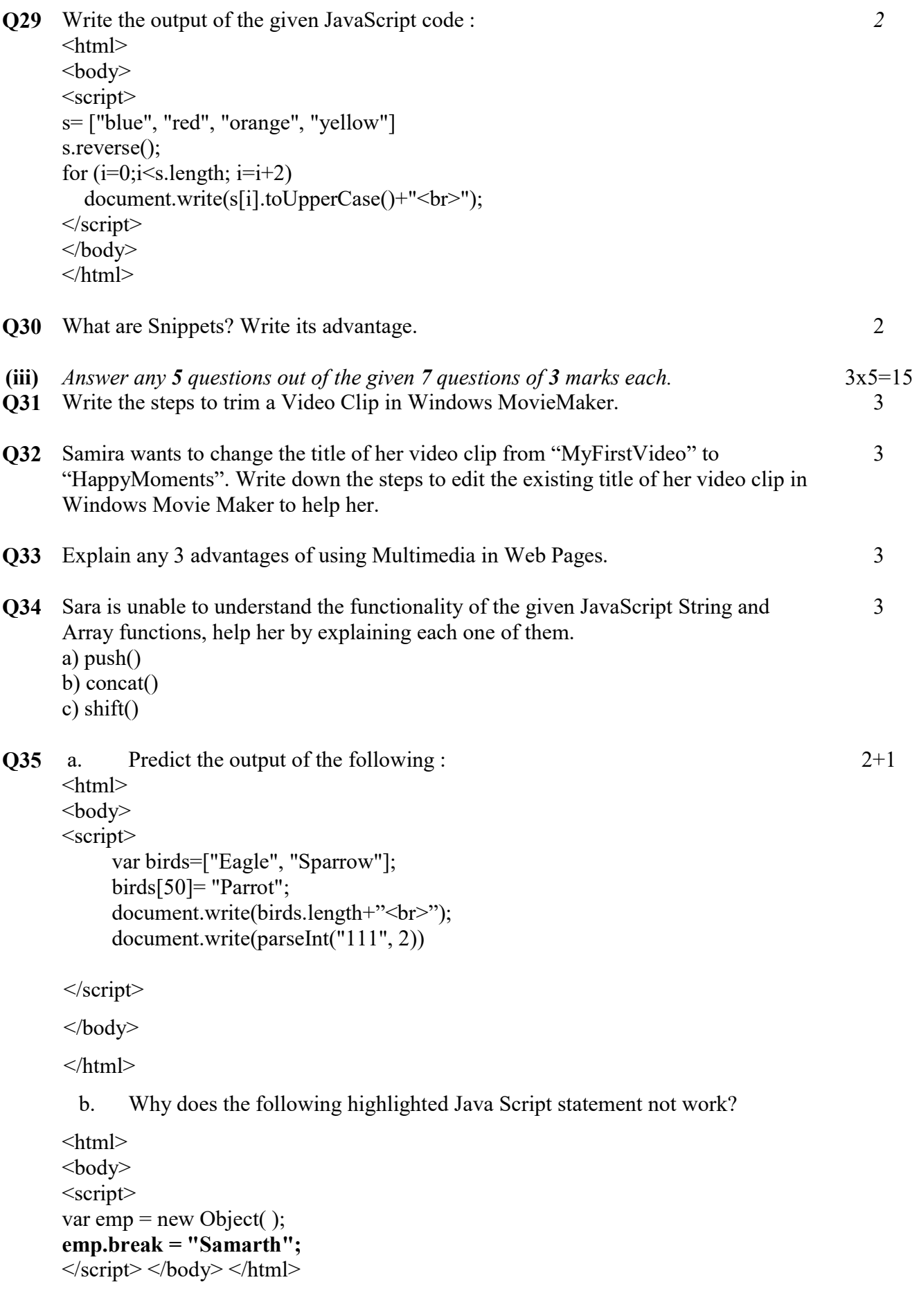

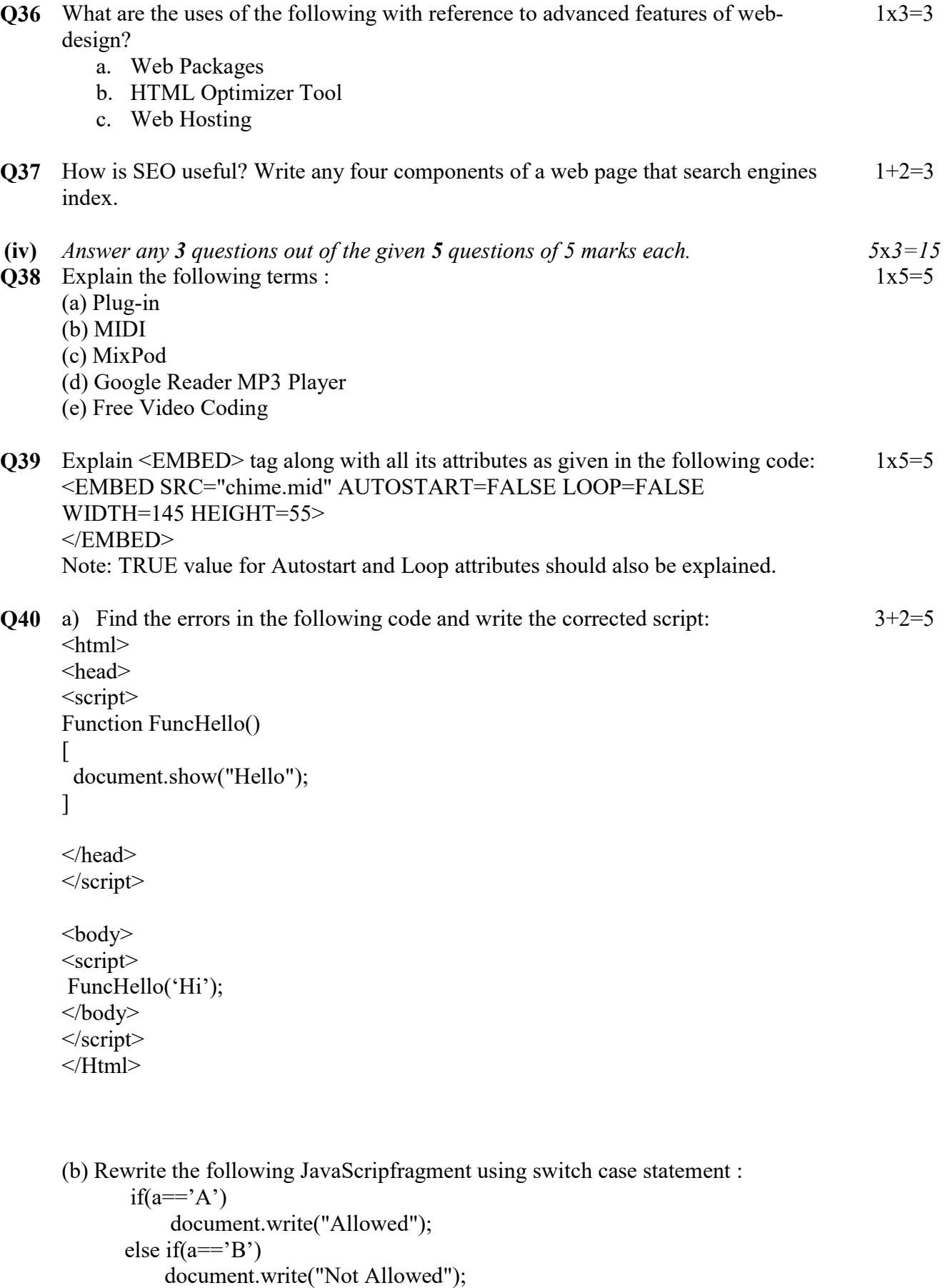

```
 else
```

```
 document.write("Invalid code");
```
- 1. Calculate the sum of the odd numbers of the array and display it with appropriate message. (in an alert box)
- 2. Display the lowest and the highest values of the array.
- Q42 Write a code in Java Script to accept name of a game from user. The program should:
	- a. test whether the input name is "cricket" or not. Display message "You like Cricket" or "You do not like Cricket" accordingly.
	- b. combine "I enjoy playing" with the name of the game entered. For eg. I enjoy playing cricket.
	- c. extract the first four characters from the name of the game,

Print the output of the above parts (a, b and c) of the program with appropriate messages

5